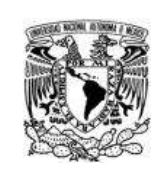

# **UNIVERSIDAD NACIONAL AUTÓNOMA DE MÉXICO**

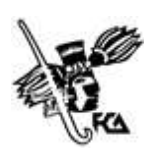

**Facultad de Contaduría y Administración**

## **APPLE – FCA – UNAM**

## **Plan de estudios de la Licenciatura en Informática**

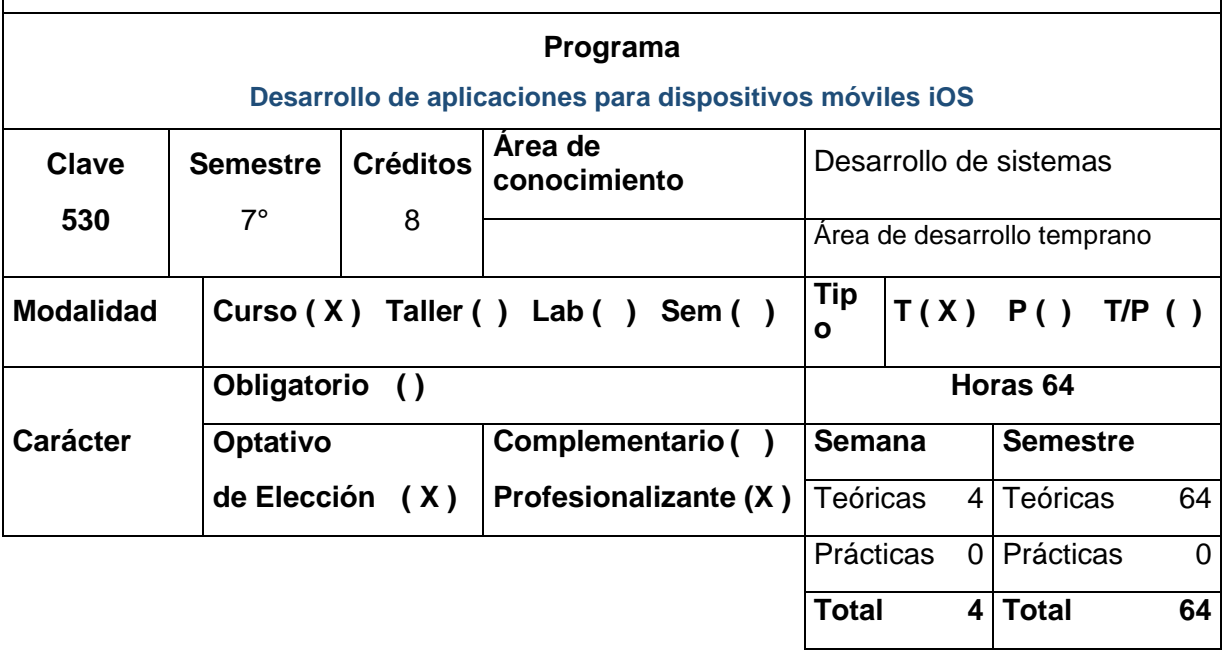

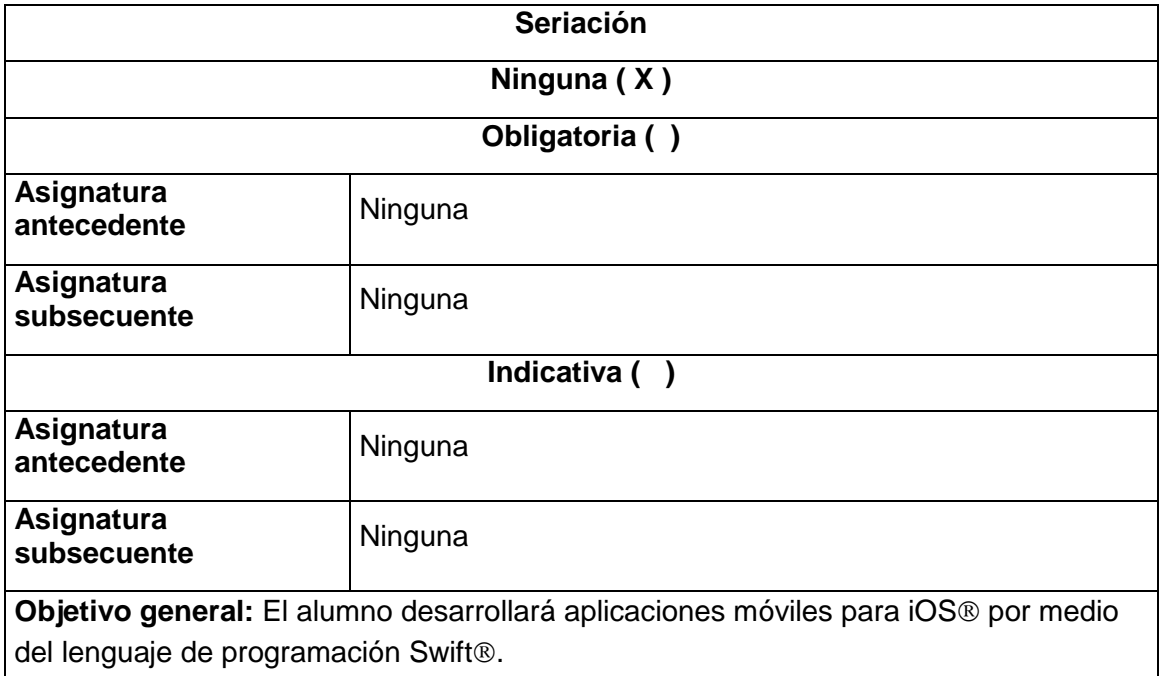

#### **Objetivos específicos:** El alumno:

- 1. Operará las sentencias de lenguaje de programación Swift en playgrounds para experimentar con código.
- 2. Configurará y manejará las secciones que componen el entorno de desarrollo integrado de Xcode.
- 3. Creará vistas con controles e implementará gestos con estos.
- 4. Implementará comunicación entre vistas para el paso de datos.
- 5. Comprender la aplicación de los protocolos en las aplicaciones.

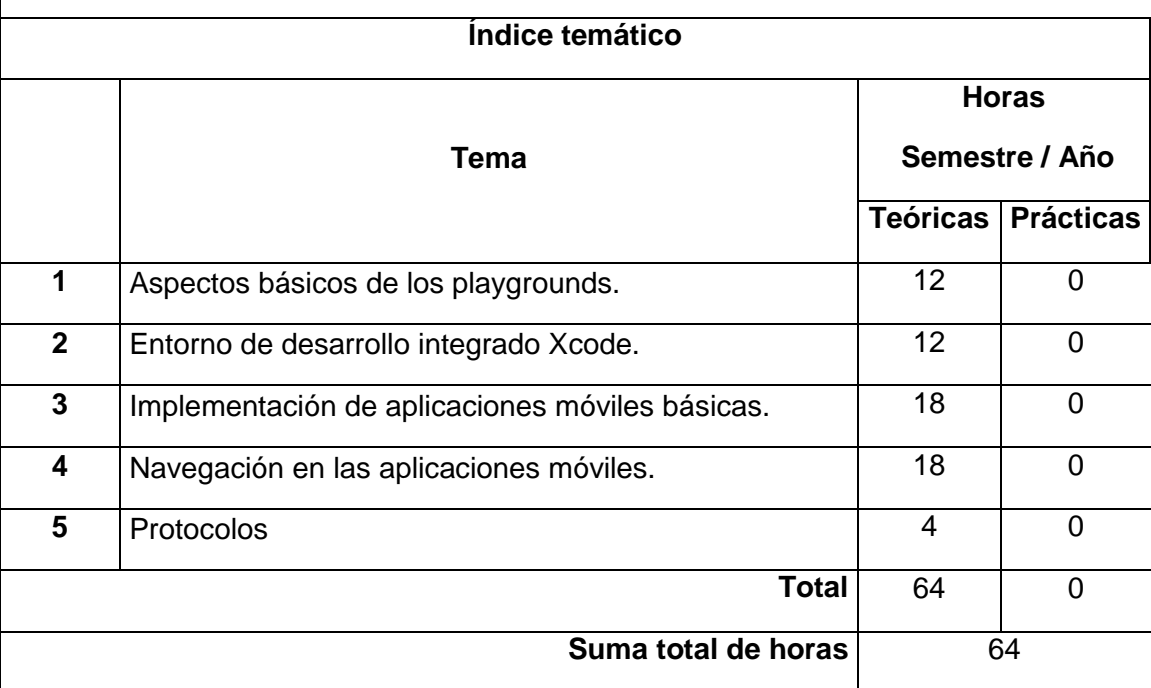

### **TEMAS:**

- 1. Aspectos básicos de los playgrounds.
	- 1.1. Identificadores, variables, constantes y tipo de datos.
	- 1.2. Operadores.
	- 1.3. Funciones, parámetros y resultados.
	- 1.4. Estructuras de control: if, switch, for, while
	- 1.5. Estructuras.
	- 1.6. Enumeraciones.
- 2. Entorno de desarrollo integrado Xcode.
	- 2.1. Tipos de aplicaciones.
	- 2.2. Áreas de trabajo.
		- 2.2.1.Navegación.
		- 2.2.2.Edición.
		- 2.2.3.Utilería.
	- 2.3. Patrón Modelo Vista Controlador.
	- 2.4. Implementación, ejecución y depuración
- 3. Implementación de aplicaciones móviles básicas.
	- 3.1. Estructuras.
- 3.1.1.Inicialización.
- 3.1.2.Miembros: propiedades y métodos.
- 3.2. Clases y herencia.
- 3.3. Colecciones.
	- 3.3.1.Arreglos.
	- 3.3.2.Diccionarios.
- 3.4. Controles de la interfaz de usuario (UIKit).
	- 3.4.1.Button.
		- 3.4.2.Date picker.
		- 3.4.3.Image.
		- 3.4.4.Label.
		- 3.4.5.Nav Bar.
		- 3.4.6.Scroll.
		- 3.4.7.Switch.
		- 3.4.8.Text field.
- 3.5. Acciones con controles
	- 3.5.1.Outlets.
	- 3.5.2.Actions.
	- 3.5.3.Gestos.
- 3.6. Organización de controles.
	- 3.6.1.Layout.
	- 3.6.2.Constraints.
	- 3.6.3.Stack view.
- 4. Navegación en las aplicaciones móviles.
	- 4.1. Principios de diseño.
	- 4.2. Opcionales.
	- 4.3. Casting.
	- 4.4. Segues.
	- 4.5. Controlador de navegación Tab Bar.
	- 4.6. Ciclo de vida de View Controller.
- 5. Protocolos
	- 5.1. CustomStringConvertible.
	- 5.2. Comparable.
	- 5.3. Codable.

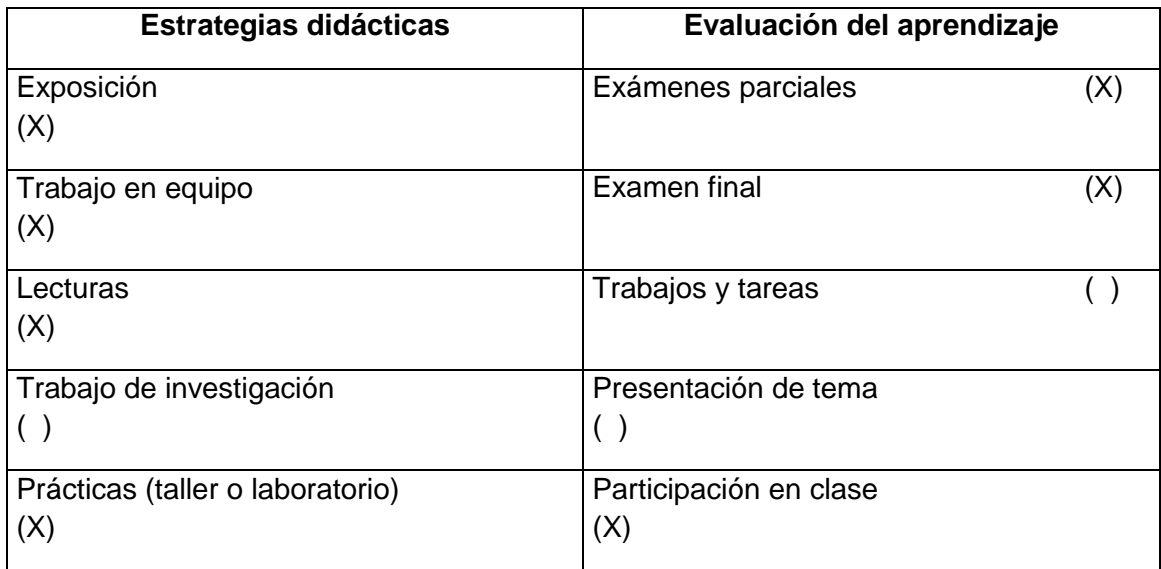

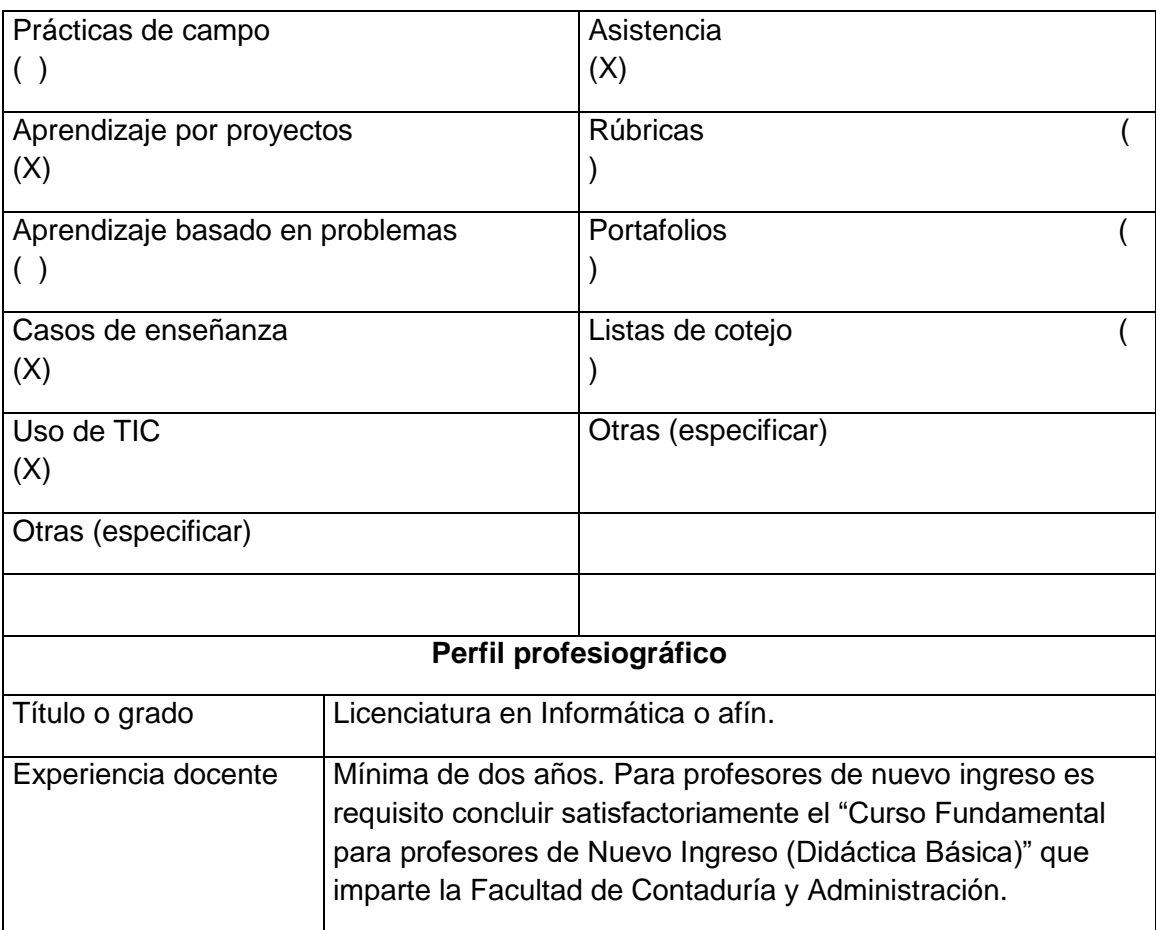

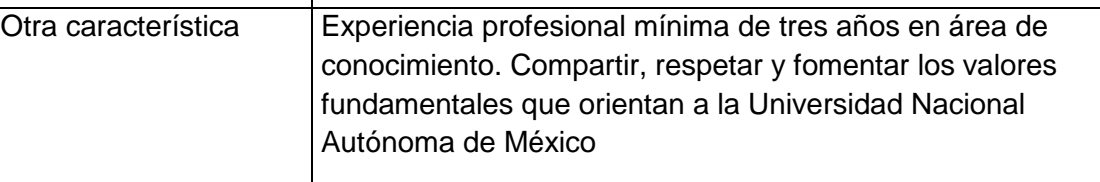

#### **Bibliografía básica:**

Domínguez, F., Paredes, M., & Santacruz, L. P. (2014). Programación multimedia y dispositivos móviles. España: Ra-Ma.

Hoffman, Jon. Mastering (2017). Swift 4An in-depth and comprehensive guide on modern programming techniques with Swift. Birmingham: Packt Publishing.

Maskrey, Molly K. (2017). Beginning iPhone Development with Swift 4. New York: Springer Science+Business Media.

Nahavandipoor, Vandad. (2018). iOS 11 Swift Programming Cookbook: Solutions and Examples for iOS Apps. Boston: O'Reilly.

Neuburg, Matt. (2018). iOS 11 Programming Fundamentals with Swift: SWIFT, XCODE, AND COCOA BASICS. Boston: O'Reilly.

Rodger, R. L. (2012). Desarrollo de aplicaciones en la nube para dispositivos móviles. Madrid: Anaya Multimedia.

San Juan Pastor, C. (2012). Programación multimedia y dispositivos móviles: Técnico Superior en Desarrollo de Aplicaciones Multiplataforma. España: Ibergarceta.

Wals, Donny. (2017). Mastering iOS 11 Programming, Mastering iOS 11. Birmingham: Packt Publishing.

Zarate, H. (2014). Guía de referencia para el desarrollo y distribución en plataformas móviles. México: UNAM, Facultad de Ingeniería, División de Ingeniería Eléctrica.

#### **Bibliografía complementaria:**

Feiler , Jesse. (2018). Learn Computer Science with Swift: Computation Concepts, Programming Paradigms, Data Management, and Modern Component Architectures with Swift and Playgrounds. New York: Springer Science+Business Media.

#### **Recursos electrónicos libres**

Apple (2018). Intro App Development with Swift.

Apple (2018). App Development with Swift. 4 Edition.